## **ИНФОРМАТИКА**

## ВАРИАНТ 0

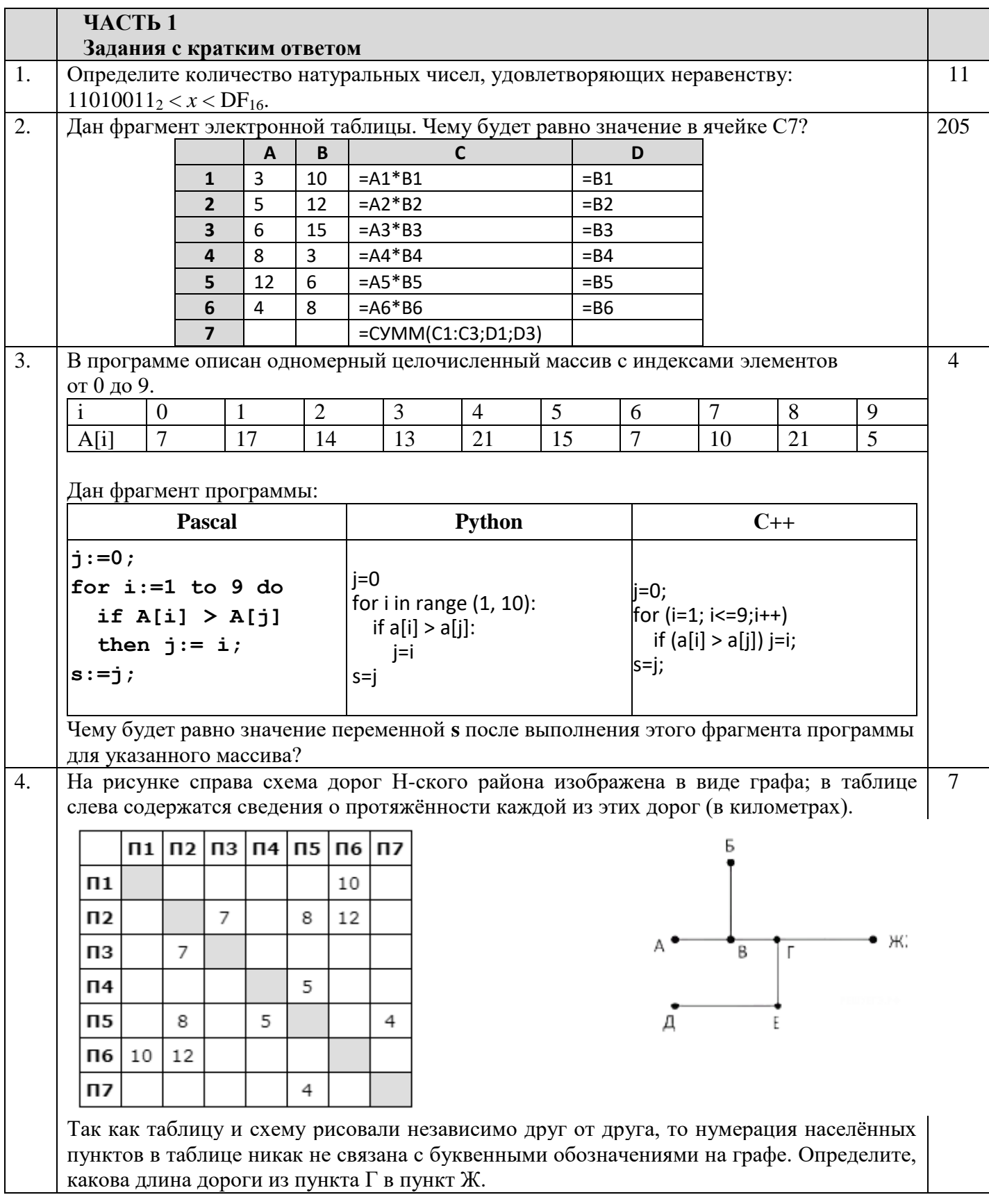

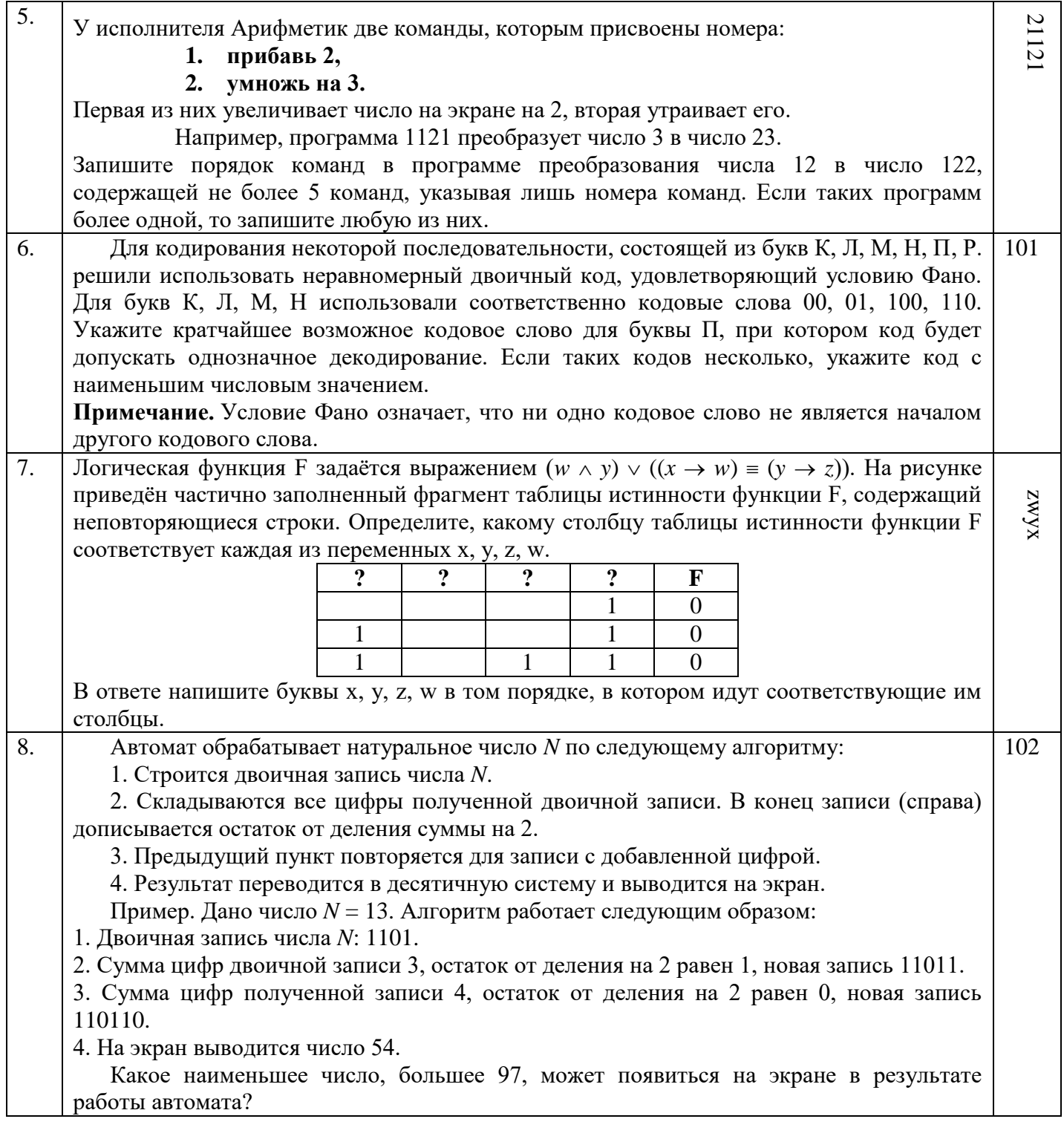

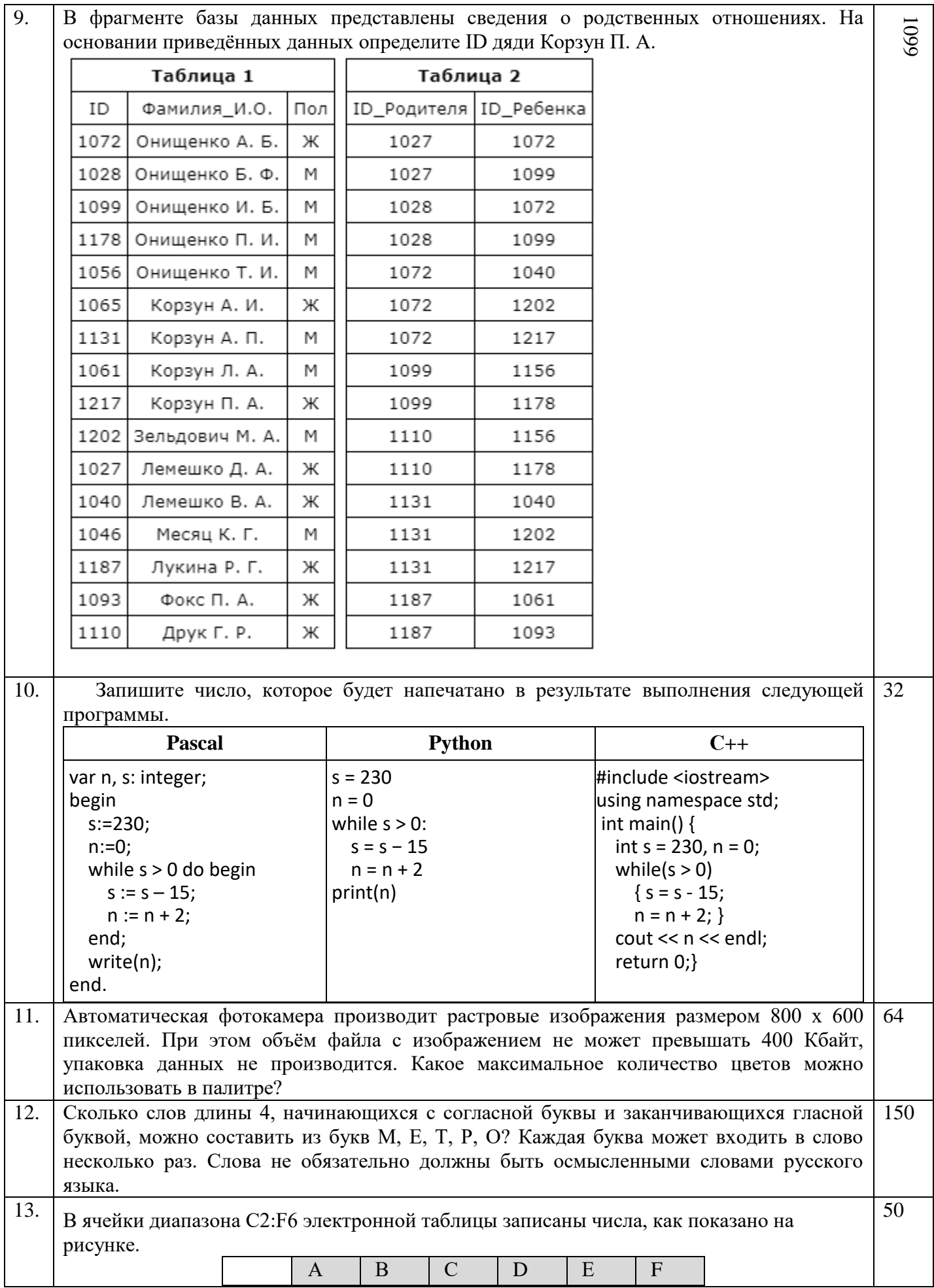

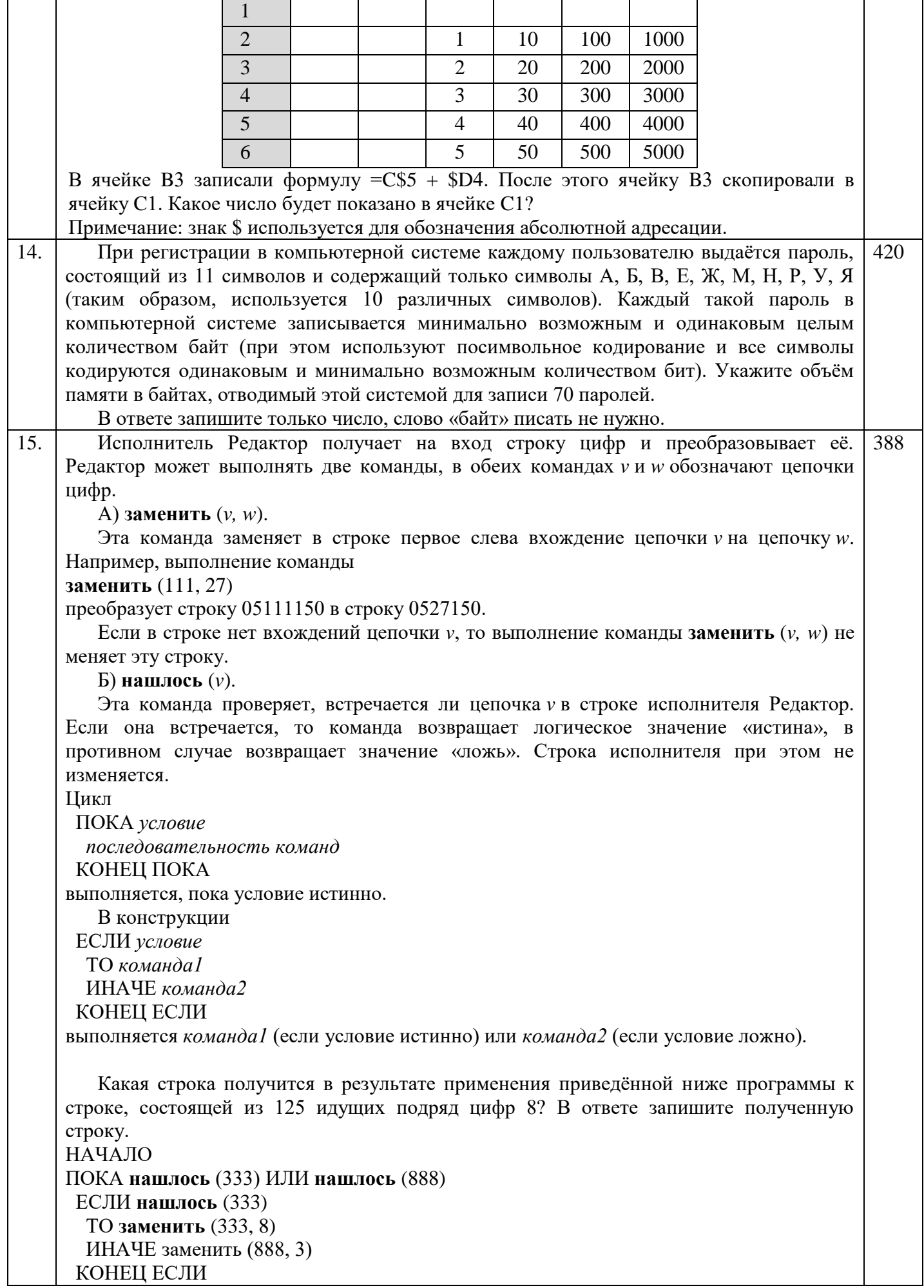

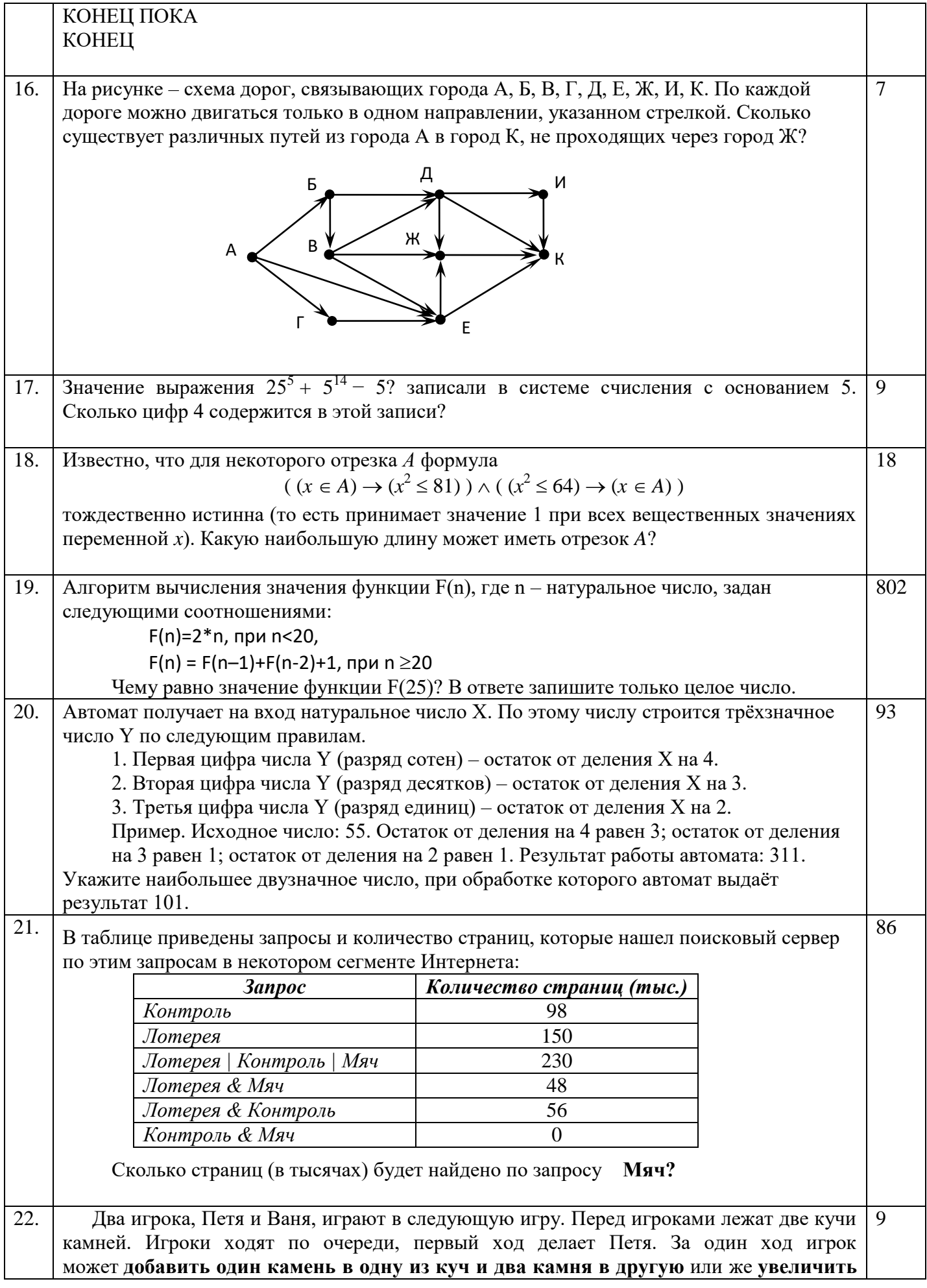

**количество камней в любой куче** в два раза. Например, пусть в одной куче 6 камней, а в другой 8 камней; такую позицию мы будем обозначать (6, 8). За один ход из позиции (6, 8) можно получить любую из четырёх позиций: (7, 10), (8, 9), (12, 8), (6, 16). Чтобы делать ходы, у каждого игрока есть неограниченное количество камней.

Игра завершается в тот момент, когда суммарное количество камней в кучах становится не менее 41. Победителем считается игрок, сделавший последний ход, то есть первым получивший позицию, в которой в кучах будет 41 или больше камней.

В начальный момент в первой куче было 8 камней, во второй куче — *S* камней, 1 ≤ *S* ≤ 32.

Будем говорить, что игрок имеет выигрышную стратегию, если он может выиграть при любых ходах противника. Описать стратегию игрока — значит описать, какой ход он должен сделать в любой ситуации, которая ему может встретиться при различной игре противника. В описание выигрышной стратегии не следует включать ходы играющего по ней игрока, которые не являются для него безусловно выигрышными, то есть не гарантируют выигрыш независимо от игры противника.

Известно, что Ваня выиграл своим первым ходом после неудачного первого хода Пети. Укажите минимальное значение *S*, когда такая ситуация возможна.

23. Укажите наименьшее из таких чисел x, при вводе которых алгоритм печатает сначала 48, а потом 6. 246

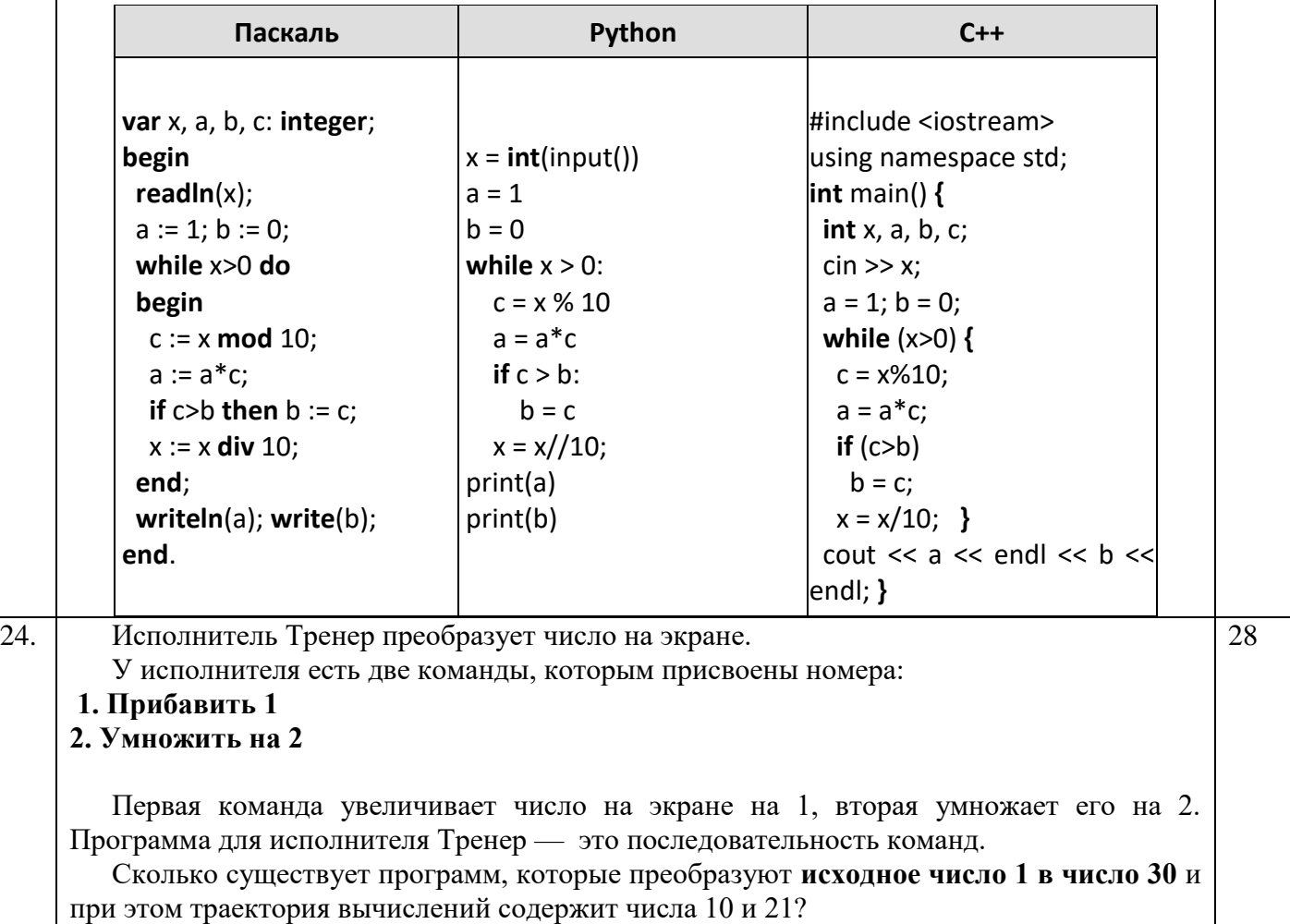

Траектория должна содержать оба указанных числа. Траектория вычислений – это последовательность результатов выполнения всех команд программы. Например, для программы 212 при исходном числе 7 траектория будет состоять из чисел 14, 15, 30.

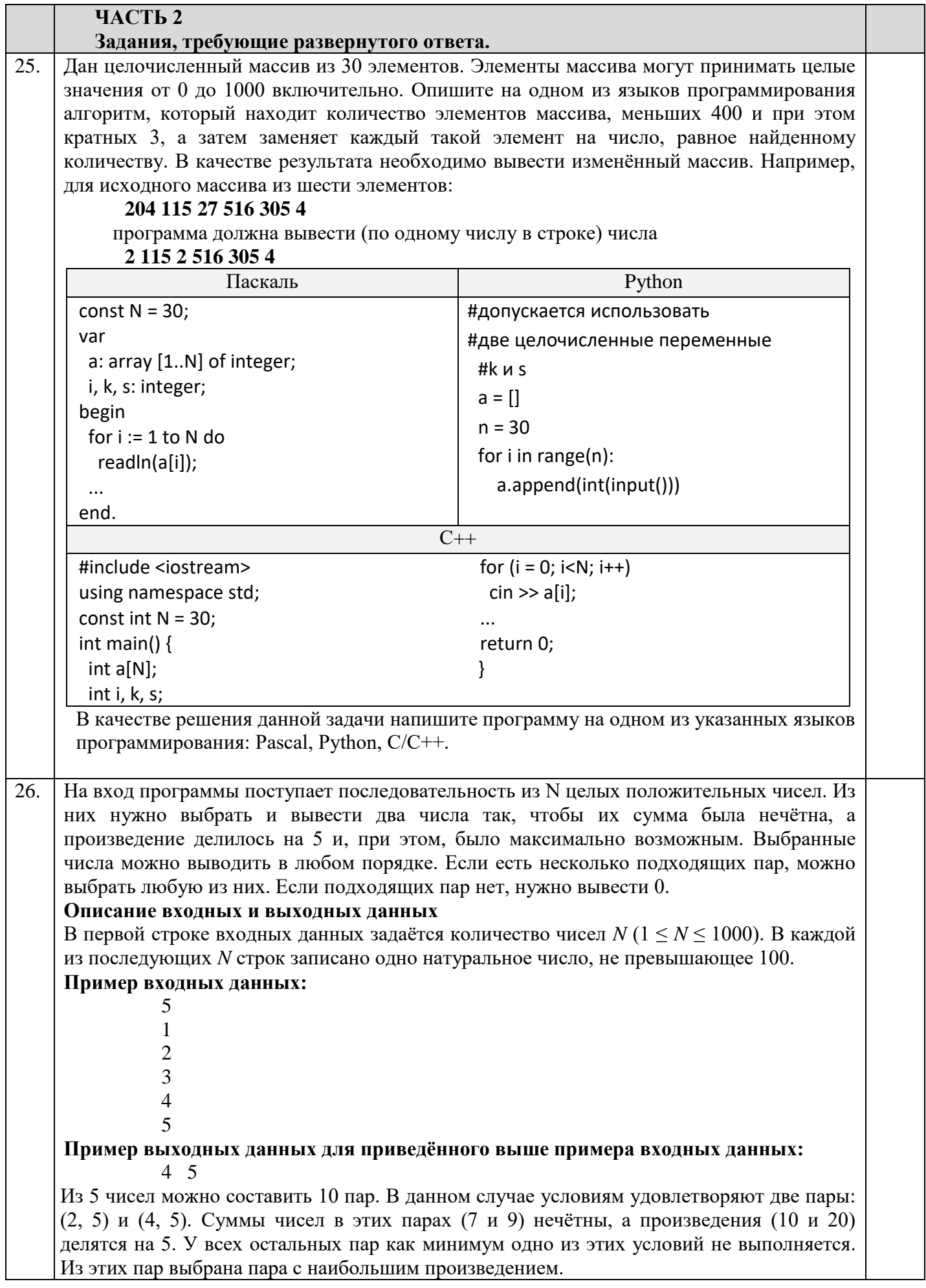

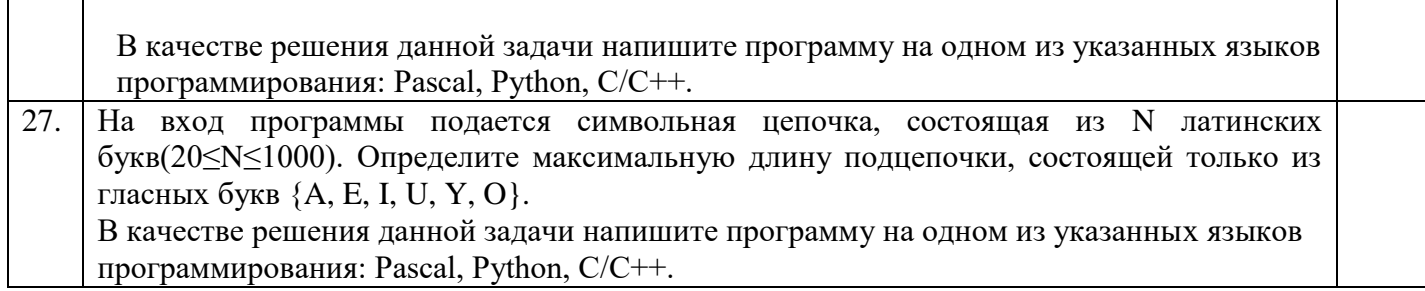